## **САБАҚ ЖОСПАРЫ**

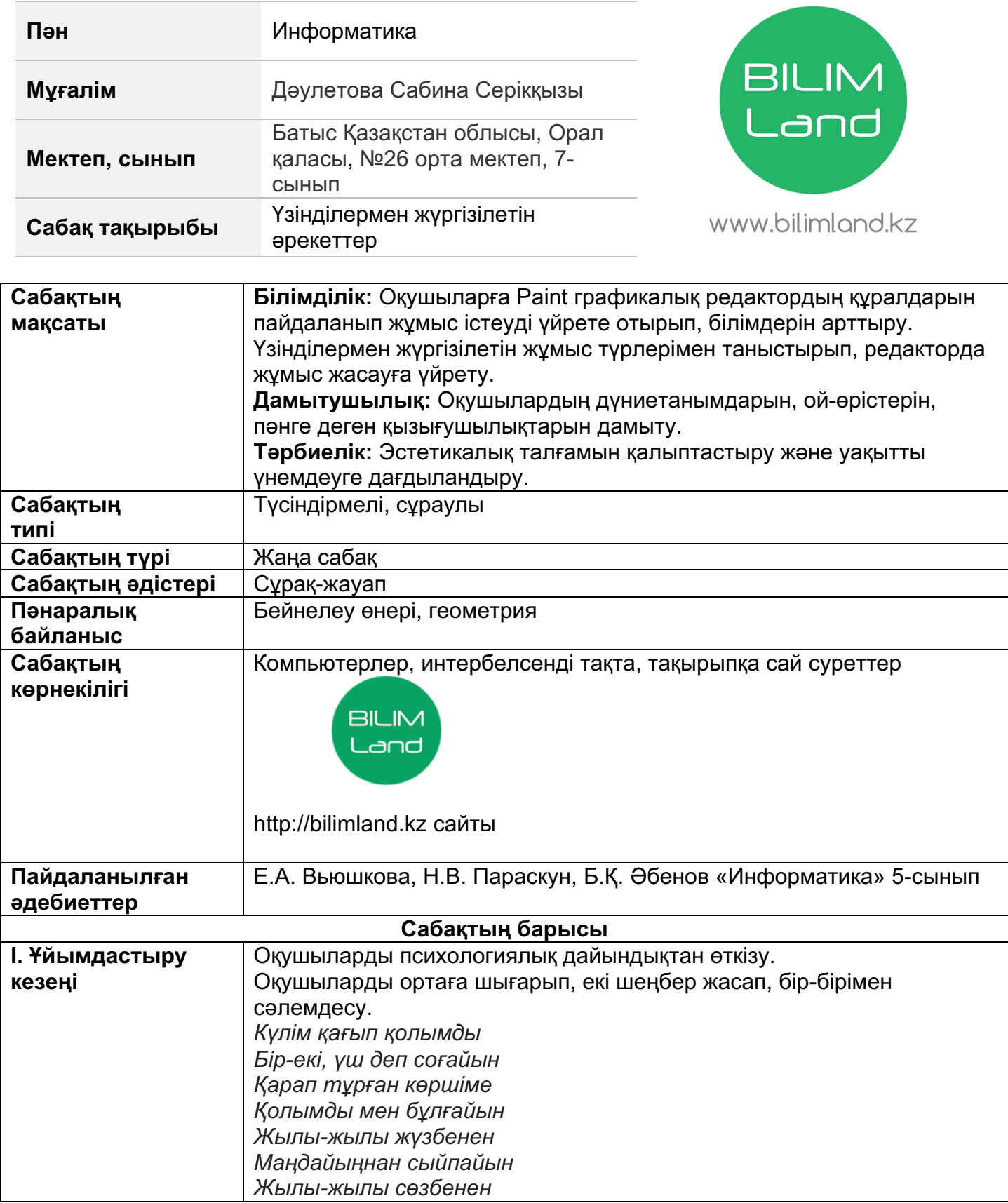

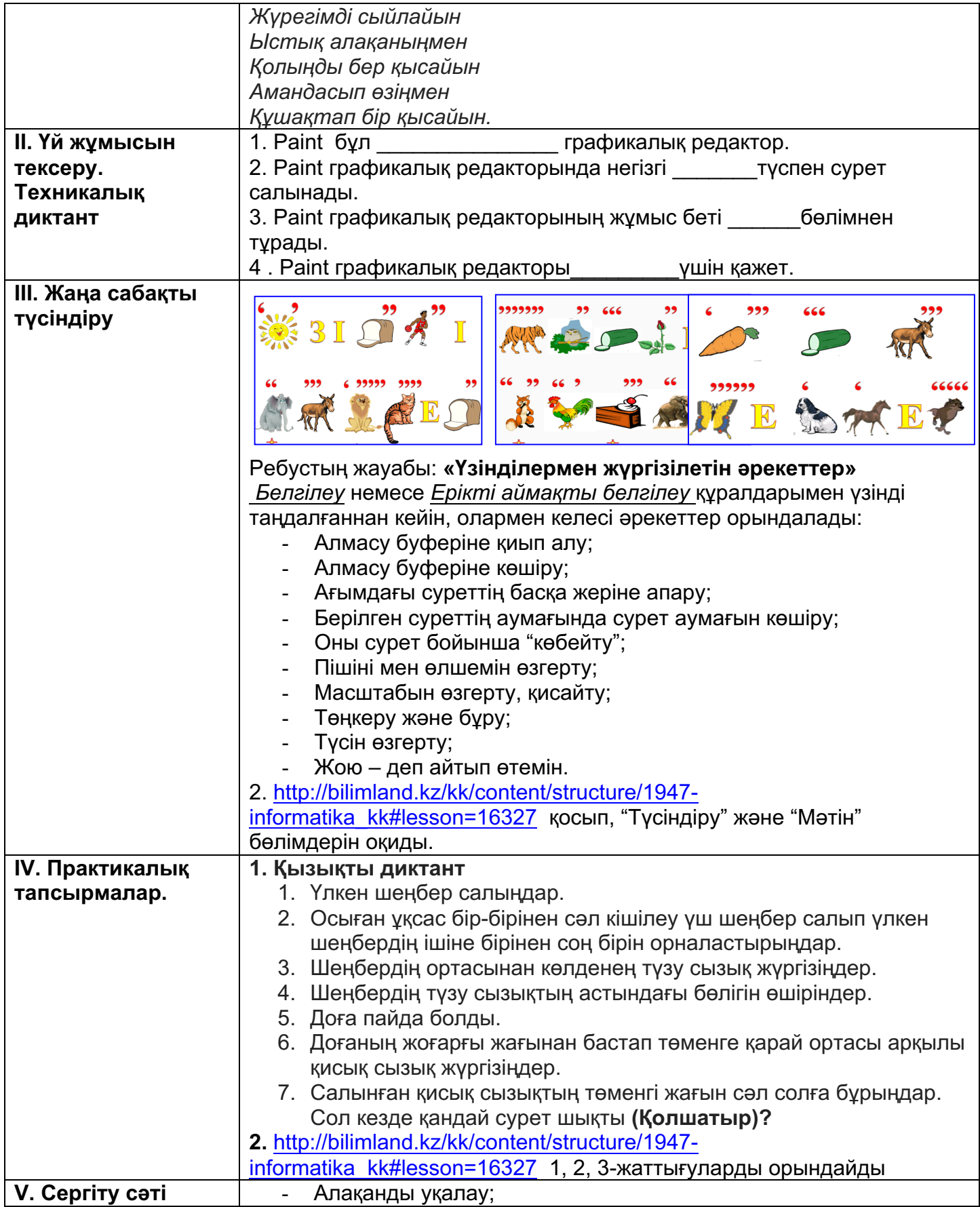

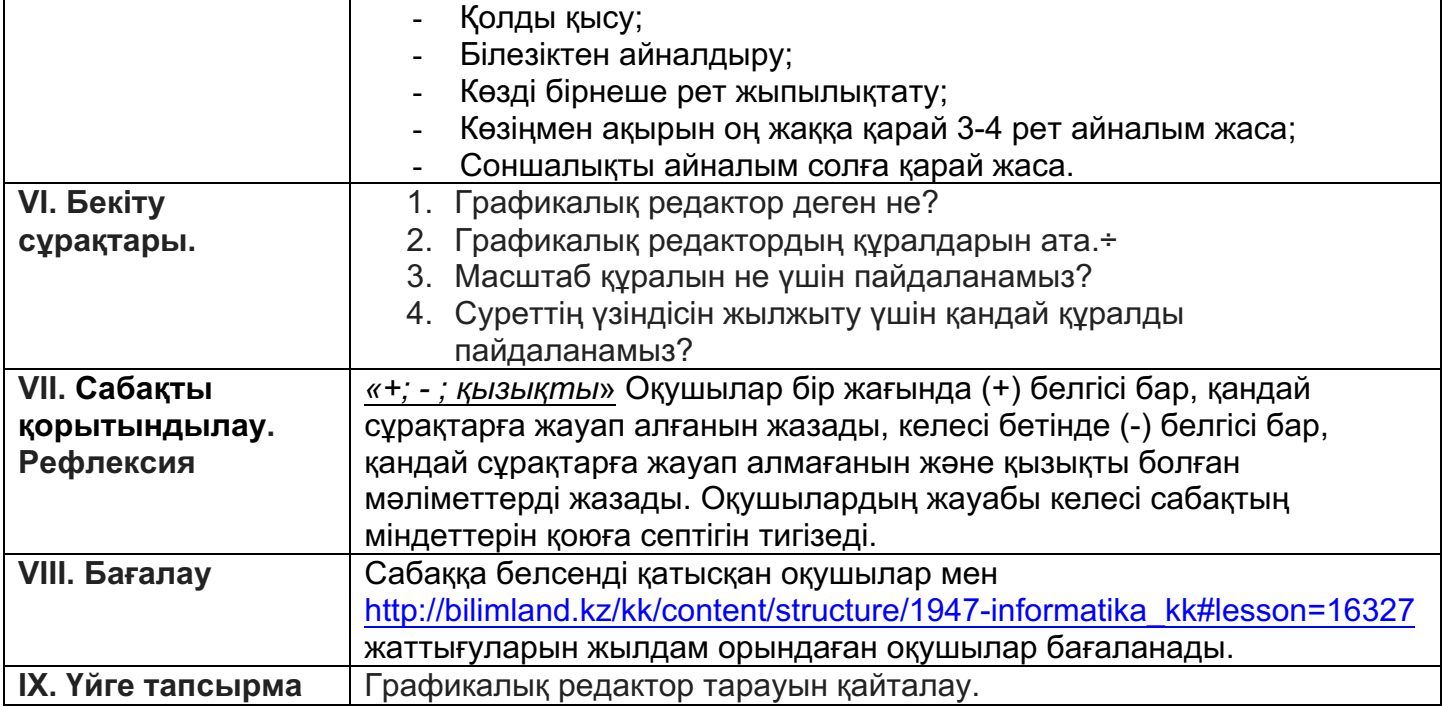